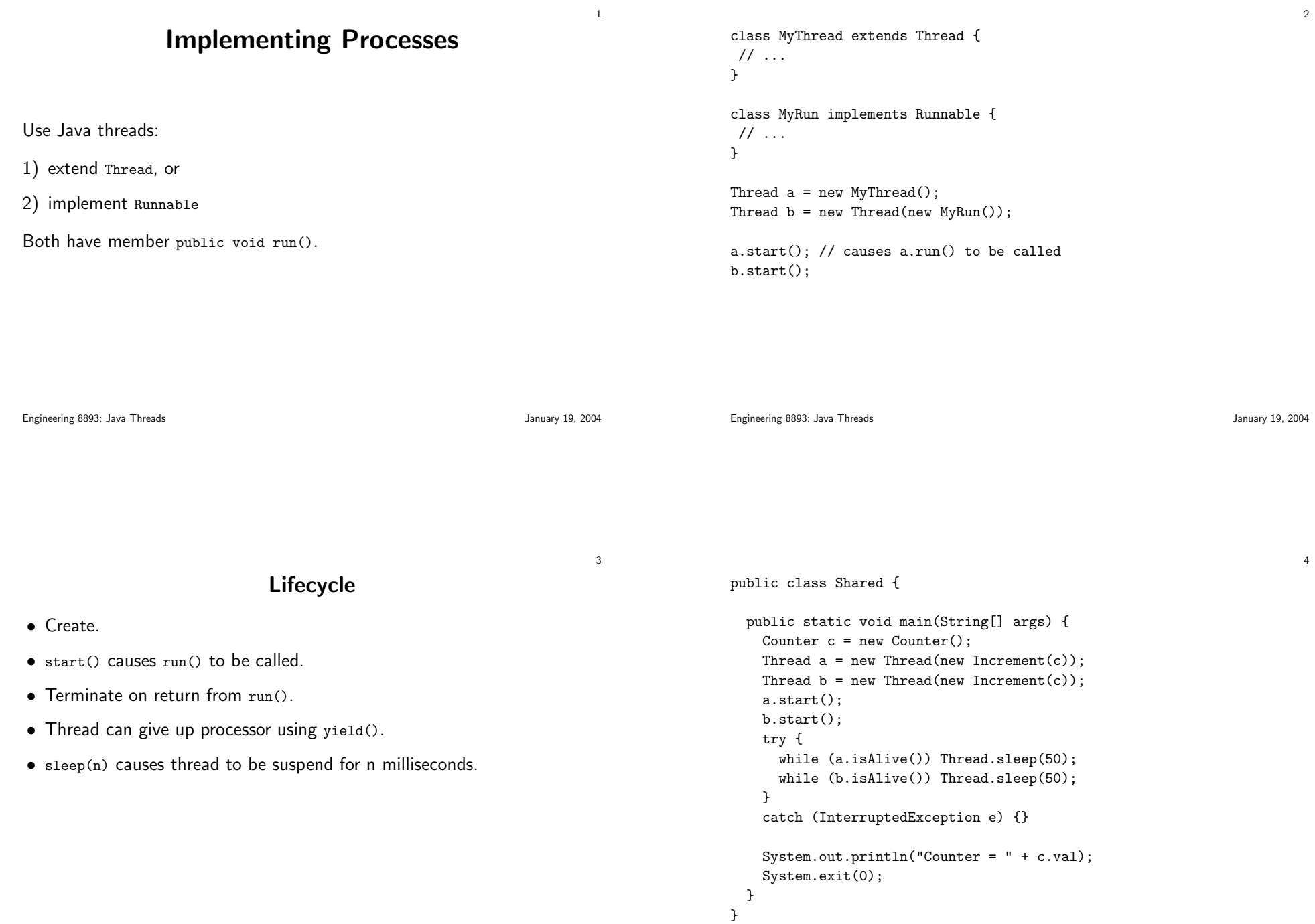

```
class Increment implements Runnable {private Counter cnt;Increment(Counter c) {cnt = c;}public void run() {try {
int tmp;
for (int i = 1; i <= 10; i++) {tmp = cnt.val;
Thread.sleep((int)Math.round(Math.random()*10));cnt.val = tmp + 1;
Thread.sleep((int)Math.round(Math.random()*20));}}
catch (InterruptedException e) {}
```
Engineering 8893: Java Threads

January 19, 2004

7

5

Engineering 8893: Java Threads

}}

January 19, 2004

6

class Counter{public int val = 0;

}